## **Zelf PIC's programmeren**

## **Deel-16 Procedure**

Het In dit hoofdstuk wordt het gebruik van de **procedure** behandeld.

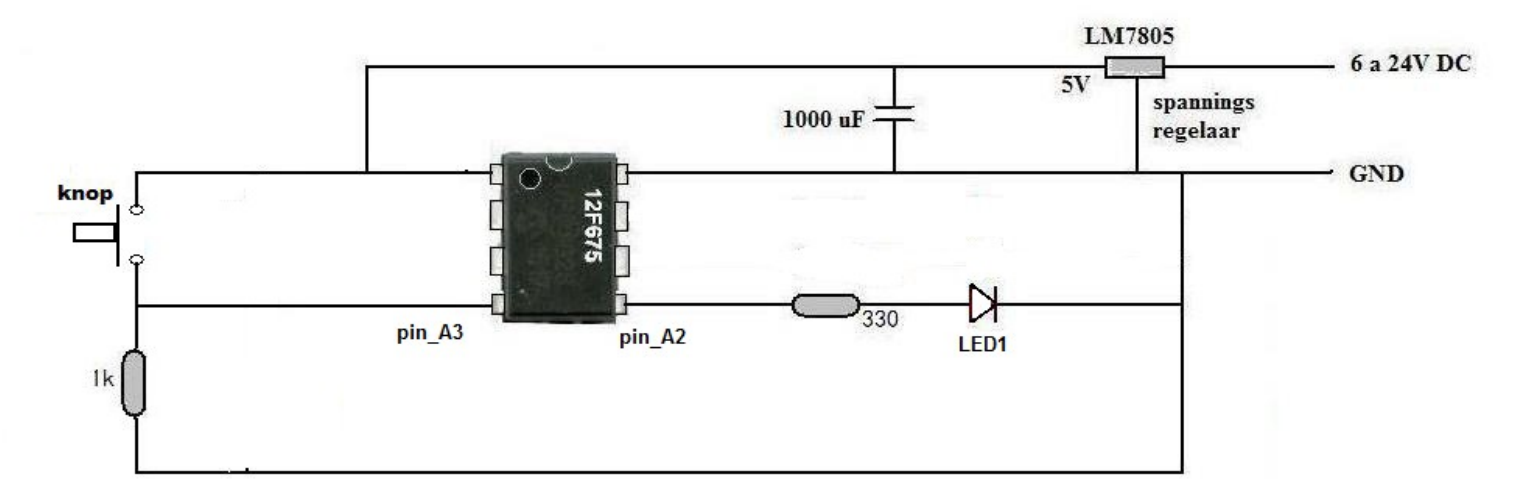

Een procedure kan vanaf de "eeuwige loop" net zo vaak worden aangeroepen als je maar wilt. In dit voorbeeld heet de procedure "**Karakter**" en hij wordt vanuit de "eeuwige lus" 28 keer aangeroepen.

In de procedure "**Karakter**" gaat de LED tekens (2 x 28) keer aan/uit als je even op de knop drukt.

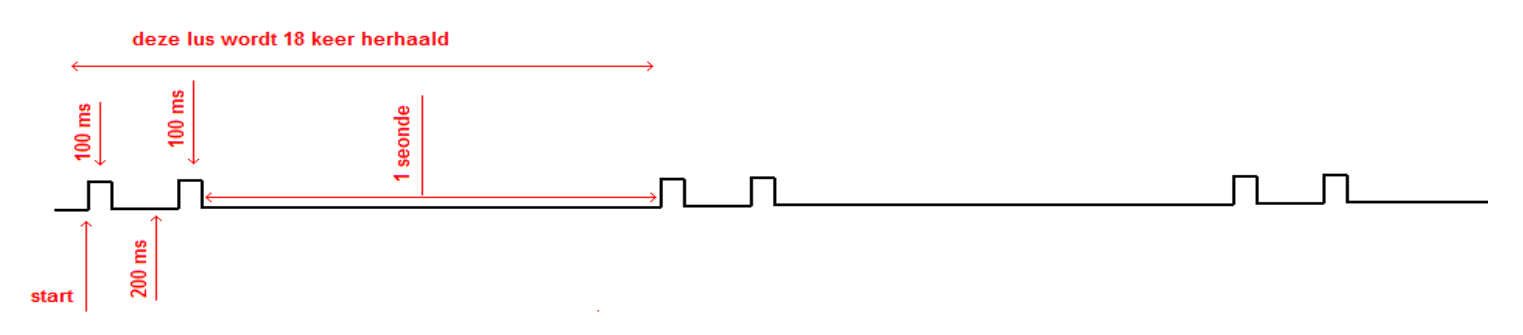

Het voordeel van procedure's is dat je een programma beknopter kunt maken.

De JALEdit code is:

**include 12f675 -- eigenschappen van de PIC laden pragma target clock 4\_000\_000 -- oscillator frequency pragma target OSC INTOSC\_NOCLKOUT -- Internal oscillator pragma target WDT disabled -- no watchdog pragma target MCLR** internal -- make MCLR pin available I/O **pragma target BROWNOUT disabled -- no brownout** enable\_digital\_io() enable digital in the set of the set of the set of the set of the set of the set of the set of the set of the set of the set of the set of the set of the set of the set of the set of the set of the set **include delay -- de delays worden geladen pin\_A2\_direction = Output alias LED1 is pin\_A2 pin\_A3\_direction = Input alias Knop is pin\_A3 Procedure Karakter is LED1=high Delay\_100ms(1) LED1=low Delay\_100ms(2) -- eerste lichtflits** LED1=high Delay 100ms(1) LED1=low Delay 1s(1) -- tweede lichtflits **end procedure Forever loop -- begin van de eeuwigdurende hoofdloop While Knop==low loop end loop For 28 loop -- de procedure "Karakter" wordt 28 keer herhaald Karakter end loop end loop**

In de regel **While Knop==low loop end loop** wordt gewacht totdat de knop even wordt ingedrukt. Een vergelijking wordt altijd met een dubbele **==** geschreven.

Daarna wordt de procedure **Karakter** 28 keer herhaald.

Bij de laatste regel **end loop**, sprint het programma terug naar de regel **Forever loop**.

Deze schakeling kun o.a. gebruiken bij het maken van een waarschuwingslicht.

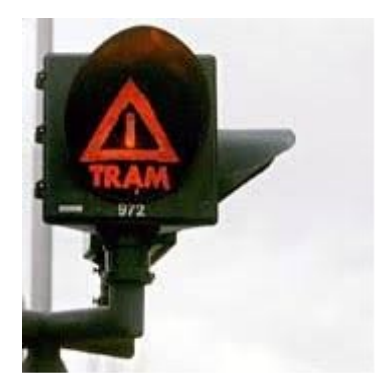